## Very High Resolution Monitor

Right here, we have countless books Very High Resolution Monitor and collections to check out. We additionally have the funds for variant types and also type of the books to browse. The okay book, fiction, history, novel, scientific research, as with ease as various extra sorts of books are readily approachable here.

As this Very High Resolution Monitor, it ends stirring bodily one of the favored books Very High Resolution Monitor collections that we have. This is why you remain in the best website to look the amazing ebook to have.

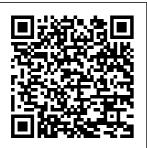

PC Mag Packt Publishing Ltd Documents. such as drawings, memos and specifications , form an essential function in the design and construction industry. Throughout the a range of lifecycle of a built asset, starting from an initial design idea, right through to a final built form and its ongoing management, thousands, even of the use of millions of documents can be used to

forms of information to interested parties. In many ways, therefore, the success of a design, or cons truction-based company, relies upon an understanding documents, as well as the technologies convey various and techniques

that are used to create them, the reader is document The Digital Document provides an extensive background to the issues and technologies surrounding this very important topic. It examines a technical subject in an insightful manner that is neither intimidating nor confusing, even to the novice computer construction user. By introducing the identifies and subject through explains many a series of preliminary reviews of current practices and essential computing

technologies, of digital appreciate the benefits and capabilities of reviews are a wide range of provided digital This book explores the role of documents in a professional practice, examines the components, capabilities, viability, and use of digital documents in the design and industry, and of the standards in use today. In order to facilitate a better understanding

able to better technologies, a number of essential including: document types. the definition and purpose of a document how documents are typically used by design professionals the nature of the digital document environment the data types which make up digital documents The Digital Document is an essential reference for the architect, engineer or design professional that wants to find out more

about effective has written communication numerous papers help you make in the digital on emerging workplace. Bruce Duyshart is an TT Project Manager engineering and Digital with Lend Lease construction Corporation and industry, and specialises in has developed the development Internet web and implementation Royal of digital media and information management technologies on Media. design and construction projects. He holds a Masters University Press degree in Architecture and is also an academic associate of the Faculty of Architecture, Building and Planning at the and services. Our University of Melbourne. He

technologies in decisions and get the architecture, sites for the Australian Institute of Architects and Architecture The Digital

Document Cambridge PCMaq.com is a leading authority on technology, delivering Labsbased. independent reviews of the latest products expert industry analysis and

practical solutions better buying more from technology. Mammography Routledge PCMag.com is a leading authority on technology, delivering Labsbased. independent reviews of the latest products and services. Our expert industry analysis and practical solutions help you make better buying decisions and get more from technology. **Minimally Invasive Cancer Management** Elsevier Health

Page 3/12 Julv. 27 2024 Sciences Resource added for the Health Information **Technology** program 105301. Information And Communication Technology In Education: Interactive Multi-**Media Instructional** Strategies For **Teaching-Learning Process** Springer Science & Business Media "Completely revised for standards compliance, including CSS 2.1 and XHTML 1.0"--Cover. Computerworld John Wiley & Sons Closed circuit television (CCTV) is experiencing a leap in technology using digital techniques and

the Internet. The new edition of this highlevel professional reference retains the particulars that made the first edition a success, including the details of CCD cameras, lenses, coaxial been compounded by cables, fiber-optics, and system design, but it is expanded to cover all video compression techniques used in the ever increasing assortment of digital video recorders (DVRs) available on the market today. It also serves to clarify the networking - Fully technology of data networking. The theoretical section explains the various compression techniques, such as MPEG-1, MPEG-2, JPEG, Wavelet, H.261/263, JPEG-2000, MPEG-4, etc. Networking is also a new and unknown area for many CCTV

installers and this is explained in a brand new section. The challenge of selecting the right system from such a wide variety of new technologies available in CCTV has the advent of DVRs. This new edition of the book CCTV demystifies DVR technology. - Covers brand new digital video recorder (DVR) compression techniques, image quality, measuring and illustrated with dozens of photographs, tables, checklists, charts, diagrams and instructions -Encompasses CCTV standards for U.S., Europe, and Australia PC Mag Packt Publishing Ltd As minimal access approaches to

cancer diagnosis, staging, and therapy become more widely used, it is vital for general surgeons, along with laparoscopists, surgical oncologists and medical oncologists, to stay up to date. The editors, a team consisting of a renowned surgical oncologist and a **laparoscopic** specialist, aim to provide a resource for the practicing general surgeon using basic minimally site recurrence and invasive techniques. The book discusses diagnosis including biopsy with microins cancer cells in the trumentation. staging, and palliative photographs and line and curative resection. Specific tumor sites are

addressed, including esophagus, stomach, spleen, small bowel, pancreato-biliary, hepatic resection, and colo-rectal resection. Minimally invasive approaches to the thoracic and retroperitoneal areas are included. The book provides a thorough overview of basic cancer biology, instrumentation, and ultrasound. Additionally, Greene and Heniford explore controversial issues such as portthe effect of pneumoperitoneum on the spread of abdomen. Many drawings, including 16 in full color. illustrate the

principles discussed in the text. A musthave for every practicing general surgeon, laparoscopic fellow, and general surgery resident. Practical Plone 3 Taylor & Francis InfoWorld is targeted to Senior IT professionals. Content is segmented into Channels and Topic Centers, InfoWorld also celebrates people, companies, and projects. PC Mag Butterworth-Heinemann Digital mammography has many advantages over film-screen mammography, including faster acquisition, easier storage and easier retrieval of images. Written by expert radiologists and physicists, Digital

Mammography: A **Practical Approach** compares digital mammography to conventional filmscreen mammography, reviews clinical cases and explores newer modalities. Key topics include: • Digital detectors • Monitors Image acquisition • Image storage, retrieval and transfer Image interpretation and efficacy • Artifacts • A comparison of commercially available independent reviews systems • Mobile digital mammography. An image atlas and sections on digital tomosynthesis and computed tomography make better buying of the breast enhance the text. Digital Mammography: A Practical Approach melds the worlds of clinical radiology and physics in an easy-to-

understand, practical

resource. A valuable addition to the shelf of radiologists, radiologic technicians, practising medical physicists and mammography technologists; and any practitioners developing and expanding digital mammography programs. InfoWorld McGraw-Hill Companies PCMag.com is a leading authority on technology, delivering Labs-based. of the latest products and services. Our expert industry analysis and practical solutions help you decisions and get more from technology. Programs and Services for PACS and some Sarup & Sons This volume contains the proceedings of the NATO Advanced

Study Institute on "Picture Archiving and Communication Systems (PACS) in Medicine" held in Evian, France, October 14-26, 1990. The program committee of the institute consisted of H.K. Huang (Director), Osman Ratib, Albert Bakker, and Gerd Witte. This institute brought together approximately 90 participants from 15 countries. These proceedings are the accumulation of eight years of research and development results in PACS by various dedicated groups throughout the world. The purpose of this institute was to review the most recent technology available clinical results. The readers should notice the remarkable advances in this field

by comparing the contents in these proceedings with those Hospital Information in a previous institute on "Pictorial Information Systems in System (RIS) and Medicine" held August PACS, clinical reports, 27 - September 7, 1984 the ACR/NEMA in Braunlage/Harz, Federal Republic of Germany, and published as Vol. 19 in discussed. This lecture this series. The institute series emphasized the was organized according to four categories: PACS components and system integration, PACS and related research in various countries and manufacturing companies, clinical experience and research support, and participants' scientific communications. In PACS components, we industry analysis and included image acquisition, workstations, data storage and networking. In system

integration, topics on interfaces between System (HIS), Radiology Information standard, databases, reliability, and system integration were technical detail and "how to" aspects. eBay Listings That **Sell For Dummies** John Wiley & Sons PCMag.com is a leading authority on technology, delivering Labsbased, independent reviews of the latest products and services. Our expert practical solutions help you make better buying decisions and get

more from technology. Picture Archiving and Communication Systems (PACS) in Medicine Penguin Explains how to upgrade and repair processors, memory, connections, drives, multimedia cards. and peripherals. **High Definition** Cinematography John Wiley & Sons Create beautiful custom materials and leverage powerful extensions for efficient modeling Key Features Understand how to get the most out of SketchUp's powerful native tools with key images printed in colorCustomize and transform your workspace for efficient 3D modelingGo

beyond SketchUp's capabilities with extensions and free online resourcesBook Description Anyone who's worked with it will know that SketchUp is the quickest and easiest way to create 3D models. While its approachable interface makes it super easy to learn, this book will show you how the extremely capable SketchUp software can understanding of how take you far beyond what you may have initially thought possible. Get ready to level up from a basic user to becoming a SketchUp ninja! Each chapter will take you through the capabilities and SketchUp's native of SketchUp, challenging you to use tools in innovative ways. This includes organizing your model, modifying native commands,

customizing your interface, utilizing inferencing, and much more. Additionally, you'll learn about the extensions that can be added to SketchUp to supplement the tools you have been using, allowing you to make your 3D modeling process quicker, easier, repositories that and more powerful. By unlock the advanced the end of this SketchUp book, you'll have an enhanced to use the impressive range of tools and be on your way to customizing SketchUp is for designers, for your one-of-a-kind architects, and workflow. What you will learnRecap the basics of navigation modeling toolsModify commands, toolbars, and shortcuts to improve your modeling efficiencyUse default templates, as well as

create custom templatesOrganize your models with groups, components, tags, and scenesAnalyze your own modeling workflow and understand how to improve itDiscover extensions and online capabilities of SketchUpLeverage your existing SketchUp Pro subscription for even better resultsWho this book is for This book professional modelers who have used SketchUp before, perhaps self-taught, or have completed software training but find themselves needing more than just the basics from SketchUp. The book assumes that you have

spent some time in SketchUp and have basic modeling experience. General Technical Report PNW-GTR Jones & Bartlett Learning Say hello to the one resource that gives vou access to both quality management and quality control information for all major imaging modalities. Updated with new legislative content, advances in imaging technology, and current ACR accreditation requirements, Papp?s Quality Management in the Imaging Sciences,

5th Edition features Acta Radiologica, step-by-step QM procedures complete with fullsize evaluation forms and instructions on how government to evaluate equipment and document results. It quality is a great tool to help you for the ARRT Advanced Level Examination in Quality Management. "...the book does give a good overview of quality in imaging and to physicists performing controls it will be a valuable handbook." Reviewed by Jonn Terje Geitung on behalf of Journal of

April 2015 Special icon identifies federal standards throughout the text to alert you to regulations important to management. **Updated** material reflects content changes in the ARRT Quality Management Examination and better prepares you to pass the ARRT Advanced Level Examination in Quality Management. Includes QM for all imaging sciences so you can access QM information for all imaging modalities

with just one resource. Step-bystep QM procedures offer instructions on how time because they to evaluate sized sample evaluation forms offer practice in documenting results. Strong pedagogy aids in comprehension. A practice exam on Evolve includes 200 randomizable practice exam questions for the ARRT advanced certification examination in QM, and includes answers with rationales. Student experiments on Evolve let you complete lab

assignments and print out answers on a computer, and UPDATED! save instructors do not have to equipment, and full-create their own lab Imaging Equipment assignments. Instructor resources material more on Evolve make the efficiently and text easier than ever includes the most for instructors to use. NEW! Updated quality management tools and procedures offer current practice guidelines and information. NEW! Coverage of new technologies, like cassette-based and cassette-less digital systems and wireless DR systems, helps improve familiarity with technological

advances in radiography. Renovated Digital Image Receptors and Advanced chapter presents current technology and practices. **EXPANDED!** Digital artifacts content increases familiarity with technological advances and adherence to necessary accreditation standards. UPDATED! Renovated Mammographic **Quality Standard** chapter reflects

changes in technology and provides an overview of the latest technological practices. NEW! Content on CT exposure and the Image Gently program emphasizes safe and changes. necessary imaging practices. NEW! Legislative content on Centers for Medicare and **Medicaid Services** (CMS), ICD-10 Coding, Health Information Exchanges, the Affordable Care Act, and MIPPA provides updates for legislative and relevant industry practices and concerns. NEW!

**Updated ACR** accreditation requirements in CT and MRI improve practice compliance and understanding of necessary ACR accreditation requirement **Electronic Health** Records Springer Science & Business Media Your full-color, friendly guide to getting started with HTML5 and CSS3! HTML and CSS are essential tools for creating dynamic websites and help make your websites even more effective and unique. This frien dly-butstraightforward guide gets you started with the basics of the latest versions of HTML

and CSS: HTML5 and CSS3. Introducing you to the syntax and structure of the languages, this helpful guide shows you how to create and view a web page, explains ideal usage of HTML5 and CSS3, walks you through the CSS3 rules and style sheets. addresses common mistakes and explains how to fix them, and explores interesting HTML 5 tools, Serves as an ideal introduction to HTML5 and CSS3 for beginners with little to no web development experience Details the capabilities of HTML5 and CSS3 and how to use both to create responsive, practical, and well-designed websites Helps you understand how HTML5 and CSS3 are the foundation upon which hundreds of

millions of web pages are built Features fullcolor illustrations to enhance your learning process Beginning HTML5 and CSS3 For you make better Dummies is the perfect buying decisions and first step for getting started with the fundamentals of web development and design. Computerworld Elsevier PCMag.com is a leading authority on technology, delivering Labs-based. independent reviews of the latest products and services. Our expert industry analysis and practical solutions help you make better buying decisions and get more from technology. PC Mag ACP Press PCMag.com is a leading authority on technology, delivering Labs-based.

independent reviews of on technology, the latest products and services. Our expert industry analysis and practical solutions help get more from technology. PC Mag For more than 40 years, Computerworld has been the leading source of technology news and information for IT influencers worldwide. Computerworld's award-winning Web site (Computerworld. com), twice-monthly publication, focused conference series and custom research form the hub of the world's largest global IT media network. Beginning HTML5 and CSS3 For **Dummies** 

delivering Labsbased, independent reviews of the latest products and services. Our expert industry analysis and practical solutions help you make better buying decisions and get more from technology.

PCMag.com is a

leading authority